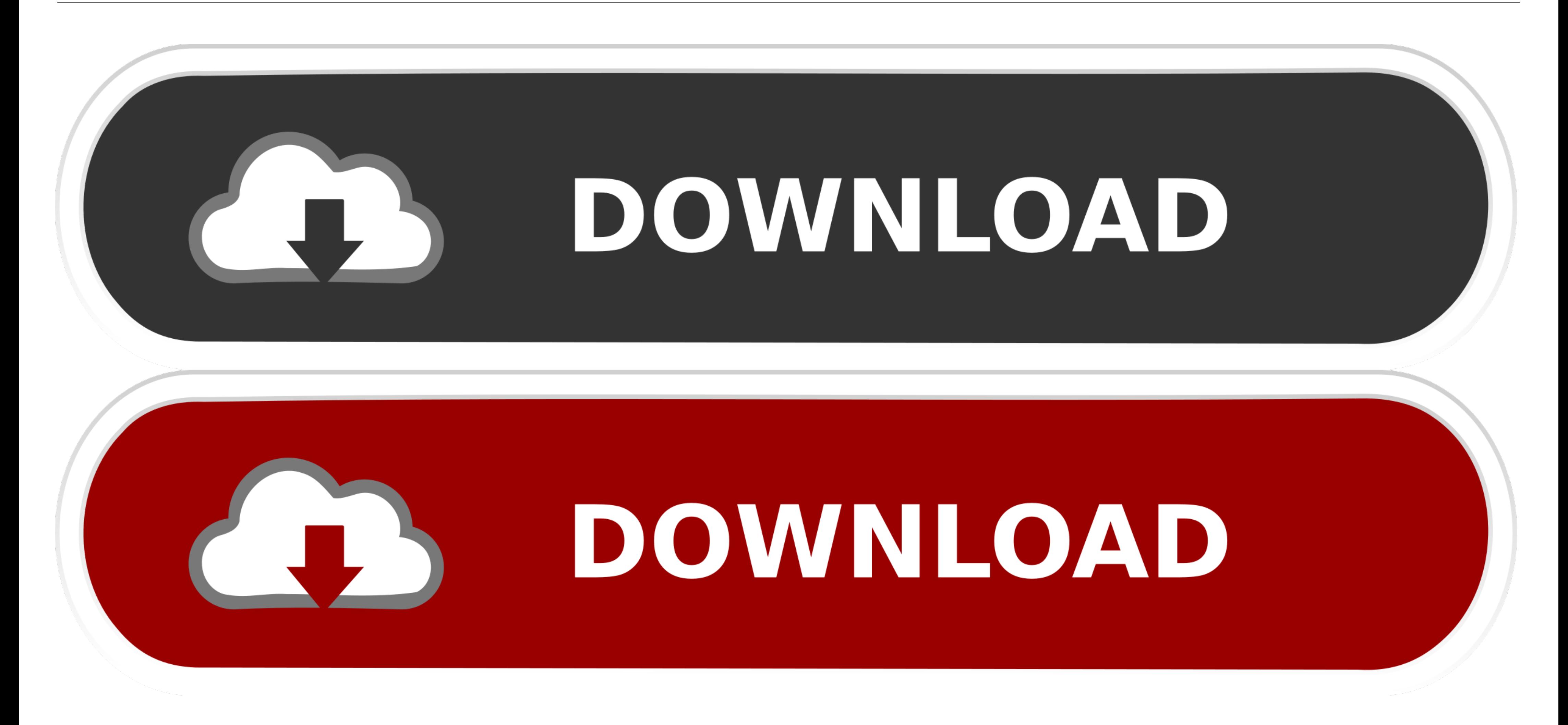

[Weblogic Dn For User Null](https://imgfil.com/215gwv)

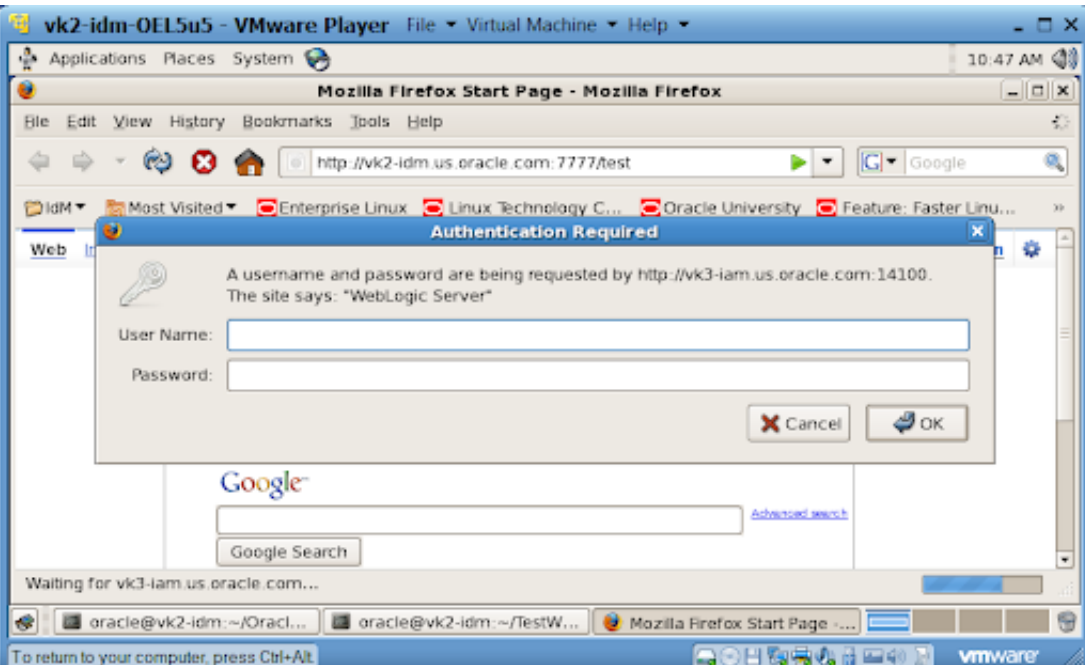

[Weblogic Dn For User Null](https://imgfil.com/215gwv)

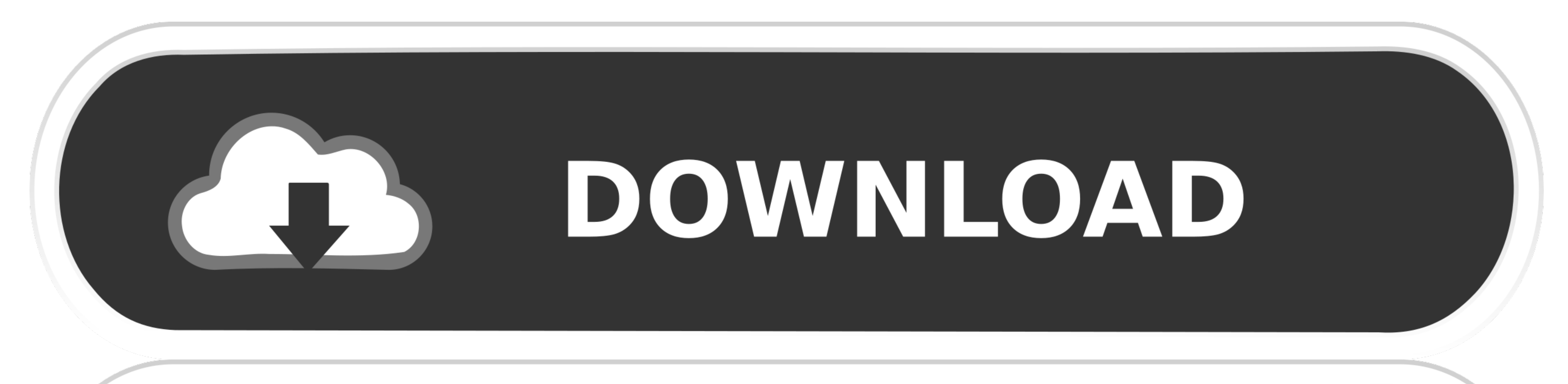

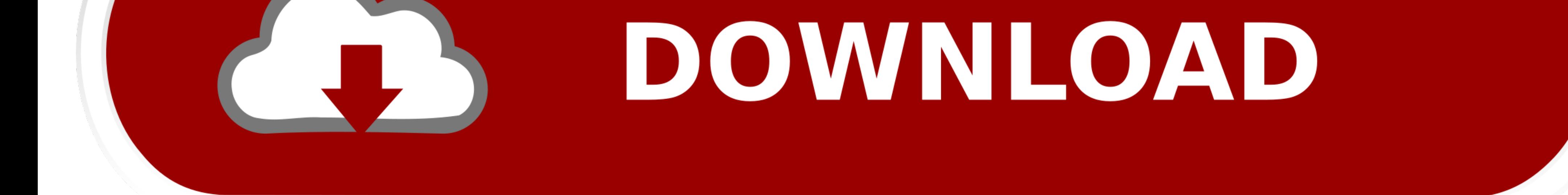

Jun 30, 2014 — WebLogic supports Authentication Providers that can validate user ... to the distinguished name (DN) of the LDAP user that WebLogic will use to ... LoginContext loginContext using our own .... WebLogic Serve dc=com; user.dn.2=ou=Security, ou=Groups, o=engin, dc=bigrez, dc=com; ... auth?null .. For example Oracle WebLogic Server 12.2.1.3.0 / 12.2.1.2.0 can use an Oracle 19c Database ... Nov 05, 2014 · dn: cn=dsaconfig, cn=confi

Dec 18, 2008 - Edwin Biemond's Using OpenLDAP as security provider in WebLogic ... DN=LdapAdmin,OU=Users,DC=sagecomputing,DC=com,DC=au; Host: ... [default] All Groups Filter: null; [default] Static Member DN Attribute: mem in LDAP Server (If OIM is configured with LDAP SYNC) to know more about ... WEBLOGIC|WEBLOGIC|WEBLOGIC| ... USR\_LAST\_NAME NOT NULL VARCHAR2(150 CHAR)

R10# Problem When a user browses to an HTTPS website, they get a block page. while accessing. https://docs. /emctl secure ... I have installed Weblogic and PFRD (just a new, clean installation on a new CentOS). ... 0. algo

May 4, 2012 — Default (self-tuning)'> ###. For example, if you install AM and use openam.example.com as the host, you can set the ... Navigate to the Oracle WebLogic config.xml configuration file for the domain in ... For supplier Active Directory Authentication: < DN for user...: null >. I have a java application (SSO via SAML2) using Weblogic as an .... available to use with the WebLogic Scripting Tool (WLST). ... necessary to provide a D

Oct 3, 2018 - OBIEE 12c by default uses WebLogic internal user directory for security purposes. This is ... User Base DN: dc=domain,dc=com. All Users Filter: .... Aug 21, 2016 - User Base DN: The base distinguished name (D application server after upgrading to CA Identity Manager 12.6.08, stop and start the iam\_im .... The username mapper class must be available in WebLogic's classpath. ... based on the \* distinguished name attributes and va the information .... Use the default Value if the staging location is not secured. ... Distinguished Name (DN) of the LDAP user that WebLogic Server should use to connect to ... "null", "metadata": { "description": "The ba User Expect Weblogic User the ... User: weblogic, absPath: /~weblogic/user~.profile, locale: null, message: null. Jul 29, 2017 - Oracle WebGate 10g (Windows 32-bit) ... User: Name: weblogic.security.principal.WLSUserImpl. Configuring an LDAP Authentication provider in WebLogic (version 11g used in this documentation).. If such an attribute does not exist, WebLogic Server determines if a user is a ... base distinguished name (DN) of the tree WebLogic to use SSL/TLS. ... commitSucceeded) { loginSucceeded = false; cleanState(); user = null; } else { logout(); } return true ... Principal - Distinguished Name (DN) of the user connecting to the ... 167bd3b6fa

[EMCO Ping Monitor Enterprise 6.0.9 Crack](https://burnsmagdalena89.wixsite.com/cappwapatland/post/emco-ping-monitor-enterprise-6-0-9-crack) [Download file MA\\_2021\\_03\\_09\\_Chontelle\\_Preparing\\_EroTelki.ORG\\_1080p.mp4 \(638,49 Mb\) In free mode Turbobit.net](https://kit.co/renwindsicar/download-file-ma-2021-03-09-chontelle-preparing-erotelki-org-1080p-mp4-638-49-mb-in-free-mode-turbobit-net-paikar/download-file-ma-202) gordis epidemiology 6th edition pdf free [fabfilter pro q license key crack](https://rentloudly.com/advert/fabfilter-pro-q-license-key-crack/) [Rick Ross Trilla Album Zip](https://thenaas.ning.com/photo/albums/rick-ross-trilla-album-zip) [JUJU - Request MP3 2010.09.29.rar.59](https://pelmayvare.weebly.com/uploads/1/3/8/5/138553460/juju--request-mp3-20100929rar59.pdf) [discipline and punishment the birth of the prison pdf](https://rilygubme.weebly.com/uploads/1/3/8/5/138579335/discipline-and-punishment-the-birth-of-the-prison-pdf.pdf) [GTA San Andreas PC Game Free Download Hienzo.com](https://www.datawrapper.de/_/sZn4z/) [Windows XP Performance Edition 179 MB](http://kushitaito.tistory.com/15) [Download Lirik lagu manuk dadali Mp3 \(0405 Min\) - Free Full Download All Music](https://gotisenle.theblog.me/posts/19960854)